# **UJI KUALITAS PERANGKAT LUNAK APLIKASI MOBILE SEKAONE BERDASARKAN DROMEY MODEL MENGGUNAKAN METODE PERHITUNGAN PROFILE MATCHING**

# **Irsyad Romadloni, Hendra Dwi Saputra , Rani Purbaningtyas, Mochammad Rifki Ulil Albaab** Teknik Informatika, Politeknik Negeri Jember

Jalan Mastrip, Krajan Timur, Sumbersari, Jember, Jawa Timur, Indonesia

*irsyadromadloni225@gmail.com*

#### **ABSTRAK**

Teknologi di Indonesia saat ini sudah berkembang yang menyebabkan mudahnya untuk berpromosi dan menyebarkan informasi. Salah satu alternatif dari masalah tersebut adalah dengan membuatkan aplikasi berbasis mobile dimana aplikasi ini efektif dan efisien dalam penggunaannya. Dalam menilai kualitas suatu sistem informasi, penelitian ini mengadopsi Dromey''s Quality Model, yang dikenal sebagai kerangka kerja evaluasi kualitas perangkat lunak. Model ini memberikan penekanan khusus pada perbandingan kualitas suatu produk perangkat lunak dengan produk serupa, memungkinkan identifikasi cacat dan mengungkap faktor-faktor yang berkontribusi pada kecacatan tersebut. Penelitian ini mengadopsi Dromey''s Quality Model, yang dikenal kerangka evaluasi kualitas perangkat lunak. Setiap indikator harus minimal memiliki satu Faktor Inti (CF) dan satu Faktor Sekunder (SF). Selain itu, bobot akan diberikan untuk setiap indikator, di mana total bobot harus sama dengan 100%. Berdasarkan hasil pengujian kualitas perangkat lunak menggunakan model Dromey, diperoleh persentase kelayakan sebesar 77,0%, menandakan bahwa Aplikasi SekaOne telah mencapai tingkat kualitas yang tinggi. Hal ini mengindikasikan bahwa aplikasi tersebut telah memenuhi sebagian besar kriteria yang telah ditetapkan dalam proses pengembangannya.

*Kata kunci : dromey model, uji kualitas aplikasi mobile, jurusan teknologi informasi*

### **1. PENDAHULUAN**

Teknologi di Indonesia saat ini sudah berkembang yang menyebabkan mudahnya untuk berpromosi dan menyebarkan informasi. Saat ini banyak sekali teknologi mulai dari berbasis desktop, website, bahkan mobile. Permasalahan yang dialami dari perusahaan SekaOne untuk saat ini yaitu media promosi dan kegiatan promosi kurang menjangkau warga yang menyebabkan perusahaan sekaone kurang dikenal oleh Masyarakat [1].

Perusahaan SekaOne sendiri merupakan Perusahaan yang bergerak dibidang kesenian yaitu seperti damar kurung, kaos sablon, lukisan dan lain sebagainya. Perusahaan ini memiliki ciri khas tersendiri yakni Perusahaan ini membawakan ciri khas dari kabupaten Gresik yang kental. Tentunya akan menjadi hal yang disayangkan apabila perusahaan ini hanya melakukan penjualan produk mereka yaitu seperti damar kurung, kaos Lukis dan sebagainya yang masih dengan cara manual (*offline*) [2], tentunya dengan adanya aplikasi ini dapat membantu pemilik usaha dalam melakukan penjualan dan dapat meningkatkan omset penjualan

Salah satu alternatif pengembangan aplikasi berbasis mobile dimana aplikasi ini mudah digunakan dan efektif serta efisien dalam penggunaannya [3]. Aplikasi ini sendiri merupakan salah satu media yang akan digunakan untuk mempromosikan memberikan informasi bahkan untuk proses jual beli secara online, dengan adanya aplikasi ini diharapkan semua pengguna yang berada jauh dari Perusahaan SekaOne

bisa membeli dan menggunakan produk ini tanpa harus dating secara langsung ke kabupaten Gresik.

Dengan adanya aplikasi ini perlu dilakukan pengukuran kualitas perangkat lunak yang dapat dilakukan dengan menggunakan salah satu model yang ada agar kedepannya Aplikasi *Mobile* Sekaone tetap digunakan dan dapat dikembangkan untuk kedepannya [4] [5]. Dalam pengujian kualitas perangkat lunak ini dengan menggunakan Dromey model [6].

Dromey model telah terbukti efektif dalam mengevaluasi kualitas perangkat lunak, akan tetapi model ini memiliki kelemahan dalam yang tidak diberikan kriteria yang khusus untuk melakukan pengukuran kualitas perangkat lunak. Model ini tidak sepenuhnya mencakup aspek-aspek penting dalam pengalaman pengguna, integrasi dengan perangkat keras yang berbeda, serta factor baru yang mungkin muncul dalam ekosistem aplikasi mobile seperti privasi dan keamanan data [7]. walaupun model ini telah memperhatikan faktor correctness(ketepatan), internal(internalisasi, conceptual (konseptual), dan descriptive (deskriptif) akan tetapi model ini perlu disesuaikan dengan aspek yang ada didalamnya, misalnya dalam memproses dan menyimpan data sensitif, mungkin aspek keamanan dan privasi harus ditingkatkan yang ketat untuk mengaksesnya [8].

### **2. TINJAUAN PUSTAKA**

#### **2.1. Aplikasi Mobile**

Aplikasi mobile merupakan aplikasi yang telah didesain khusus untuk dijalankan menggunakan smartphone yang memiliki sistem operasi IOS atau Android [9].

Aplikasi Mobile biasanya sering disebut dengan mobile apps, yaitu istilah yang digunakan untuk mendeskripsikan aplikasi internet hanya untuk piranti mobile [10].

Aplikasi mobile biasanya digunakan untuk membantu penggunanya dalam menghubungkan dengan perangkat lain seperti komputer atau perangkat lain yang dapat terkoneksi ke internet dan *flexibel* untuk dibawah.

# **2.2. Dromey Model**

Dalam menilai kualitas suatu sistem informasi, penelitian ini mengadopsi Dromey's Quality Model, yang dikenal sebagai kerangka kerja evaluasi kualitas perangkat lunak. Model ini memberikan penekanan khusus pada perbandingan kualitas suatu produk perangkat lunak dengan produk serupa, memungkinkan identifikasi cacat dan mengungkap faktor-faktor yang berkontribusi pada kecacatan tersebut. Kategori Correctness mencakup fungsionalitas dan keandalan. Kategori internal meliputi rawatan, efisiensi. Kategori Contextual mencakup penggunaan kembali dan portabilitas. Kategori Descriptive mencakup kegunaan [11].

| Correctness                     | <b>Internal</b>                                | Contextual                                                      | Descriptive                                                   |  |
|---------------------------------|------------------------------------------------|-----------------------------------------------------------------|---------------------------------------------------------------|--|
| Functionability,<br>Reliability | Maintainability,<br>Efficiency,<br>Reliability | Maintainability.<br>Reusability,<br>Portability,<br>Reliability | Maintainability,<br>Reusability,<br>Portability,<br>Usability |  |

Gambar 1. Karakteristik model dromey

Berikut ini merupakan penjelasan dari gambar diatas a. Correctness (Ketepatan)

- Terfokus pada aspek fungsionalitas dan keandalan produk.
- Menekankan bahwa produk harus sesuai dengan spesifikasi dan memenuhi kebutuhan pengguna.
- Penilaian kualitas didasarkan pada sejauh mana produk dapat mencapai tujuan fungsional dan operasionalnya.
- b. Internal (Internalisasi)
	- Mengevaluasi keberlanjutan, efisiensi, dan keandalan dari perspektif desain internal.
	- Mengukur sejauh mana arsitektur internal mendukung perubahan dan peningkatan.
	- Efisiensi dalam penggunaan sumber daya menjadi faktor kunci dalam penilaian kualitas.
- c. Conceptual (Konseptual)
	- Menilai keberlanjutan, reusabilitas, portabilitas, dan keandalan pada tingkat konsep.
	- Fokus pada fleksibilitas desain untuk mendukung adaptasi dengan berbagai platform atau lingkungan.
- Reusabilitas kode menjadi pertimbangan utama untuk meningkatkan efisiensi pengembangan.
- d. Descriptive (Deskriptif)
	- Sejalan dengan konsep Konseptual dalam mengevaluasi aspek kualitas.
	- Kemungkinan menitikberatkan pada dokumentasi yang jelas dan komprehensif untuk mendukung pemahaman produk secara menyeluruh.

# **2.3. Profile Matching**

Profil matching adalah proses membandingkan kompetensi individu dengan kompetensi yang dibutuhkan untuk suatu jabatan tertentu [12], sehingga dapat mengidentifikasi perbedaan-perbedaan, yang umumnya disebut sebagai kesenjangan. Pada dasarnya, dalam proses profil matching, data aktual dari suatu profil yang dinilai dibandingkan dengan nilai profil yang diharapkan, sehingga dapat mengungkap perbedaan kompetensi (GAP), dengan GAP yang lebih kecil menghasilkan bobot nilai yang lebih tinggi [13].

# **3. METODE PENELITIAN**

# **3.1. Objek Penelitian**

Dalam penelitian ini, yang menjadi objek penelitian adalah Perangkat lunak aplikasi SekaoOne dimana aplikasi ini digunakan untuk melakukan jual beli barang seperti damar kurung, dan aneka kerajinan tangan lainnya yang berasal dari kota Gresik.

## **3.2. Menentukan Nilai Bobot Indikator**

Bobot indikator mencerminkan tingkat kepentingan relatif dari setiap faktor dalam penilaian atau pengujian perangkat lunak. Biasanya, bobot indikator disajikan dalam bentuk persentase untuk tiap indikator, dengan total persentase keseluruhan mencapai 100%. Dalam kasus ini, bobot indikator adalah sebagai berikut :

Bobot =  $30\% + 30\% + 20\% + 20\% = 100\%$ 

## **3.3. Menentukan Nilai Standar**

Penetapan nilai standar mengacu pada langkah memberikan penilaian numerik atau skor kepada setiap faktor yang dievaluasi dalam profil kualitas perangkat lunak[14]. Skor-skor ini berfungsi sebagai titik acuan untuk membandingkan profil kualitas perangkat lunak yang sedang diuji dengan standar atau kebutuhan yang diinginkan.

Tabel 1. Nilai faktor

| Nilai Standar |                  |  |  |  |
|---------------|------------------|--|--|--|
| Core Factor   | Secondary Factor |  |  |  |
|               |                  |  |  |  |

## **3.4. Mengumpulkan Nilai Semua Responden**

Dalam penelitian ini, responden akan diberikan kuesioner yang terdiri dari satu pertanyaan untuk setiap subindikator. Responden akan diminta untuk menanggapi pertanyaan tersebut menggunakan skala Likert yang memiliki pilihan jawaban mulai dari satu hingga lima, di mana setiap nilai akan diberikan sesuai dengan tingkat tanggapan mereka.

#### **3.5. Menghitung Selisih (Gap) dan Bobot**

Setelah mengumpulkan nilai dari responden, hasilnya akan dihitung dengan mengukur perbedaannya menggunakan metode gap yaitu proses membandingkan antara kompetensi seorang pegawai ke dalam kompetensi jabatan sehingga dapat diketahui perbedaan kompetensinya [15].

| Gap = Nilai Responden – Nilai Standar                  |  |  |
|--------------------------------------------------------|--|--|
| Serta diberikan bobot nilai sesuai tabel dibawah ini : |  |  |

Tabel 2. Bobot nilai

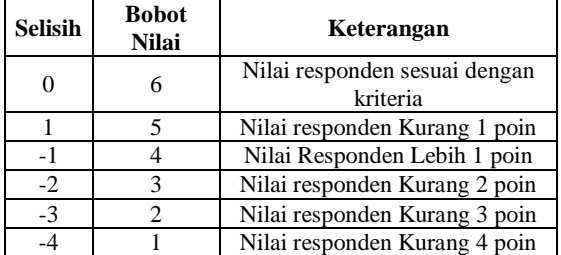

#### **3.6. Menghitung Nilai Indikator**

## **3.6.1. Perhitungan Core Factor dan Secondary Factor**

Core Factor merupakan aspek (kompetensi) yang menonjol atau paling dibutuhkan. Perhitungan Core Factor dapat menggunakan rumus di bawah ini:

$$
NCF = \frac{\sum NC}{\sum IC}
$$

Keterangan :

 $NCF$  = Nilai rata-rata core factor  $NC = J$ umlah total nilai core factor  $IC = Jumlah item core factor$ 

$$
NSF = \frac{\sum NS}{\sum S}
$$

Secondary Factor merupakan item – item selain aspek yang ada pada core factor. Perhitungan Secondary Factor dapat menggunakan rumus di bawah ini:

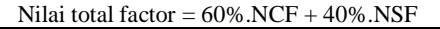

Keterangan :

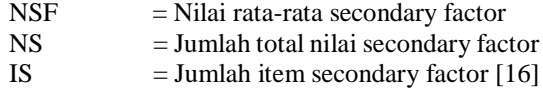

#### **3.6.2. Nilai Total Factor**

Setelah nilai NCF dan NSF untuk masingmasing indikator dihitung, nilai total faktor akan dihitung dengan menggunakan rumus berikut:

Persentase ini dapat disesuaikan sesuai kebutuhan, dengan menjaga prioritas pada faktor inti dibandingkan faktor sekunder.

# **3.7. Menghitung Nilai Total**

Setelah mendapatkan nilai total faktor dari setiap responden, nilai keseluruhan dari setiap responden akan dihitung menggunakan rumus berikut:

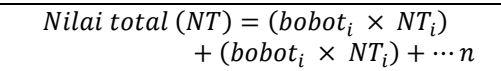

# **4. HASIL DAN PEMBAHASAN**

# **4.1. Menentukan Nilai Factor dan Bobot**

Setelah mengumpulkan semua subindikator dari Dromey, akan ditetapkan nilai faktor masing-masing. Setiap indikator harus minimal memiliki satu Faktor Inti (CF) dan satu Faktor Sekunder (SF). Selain itu, bobot akan diberikan untuk setiap indikator, di mana total bobot harus sama dengan 100%. Semua informasi tersebut akan disajikan dalam tabel di bawah ini.

#### **4.2. Menentukan Nilai Standar**

Setelah menetapkan nilai faktor dan bobot, nilai standar pada setiap subindikator akan ditentukan sesuai dengan parameter yang telah ditetapkan sebelumnya.

| No.            | Sub<br><b>Prioritas</b> |    | <b>Indikator</b> | bobot |  |
|----------------|-------------------------|----|------------------|-------|--|
|                | <b>Indikator</b>        |    |                  |       |  |
| 1              | Functionability         | CF | Corretness       | 30%   |  |
| $\overline{c}$ | Reliability             | SF |                  |       |  |
| 3              | Maintainability         | CF |                  |       |  |
| 4              | Efficiency              | SF | Internal         | 30%   |  |
| 5              | Reliability             | SF |                  |       |  |
| 6              | Maintainability         | SF |                  |       |  |
| 7              | Reusability             | CF | Contextual       | 20%   |  |
| 8              | Portability             | SF |                  |       |  |
| 9              | Reliability             | SF |                  |       |  |
| 10             | Maintainability         | SF |                  |       |  |
| 11             | Reusability             | SF |                  | 20%   |  |
| 12             | Portability             | SF | Descriptive      |       |  |
| 13             | Usability               | CF |                  |       |  |

Tabel 3. Nilai faktor dan bobot

#### **4.3. Hasil Nilai Responden**

Data dari 10 responden yang telah menyelesaikan kuesioner disajikan dalam tabel di bawah ini, dengan jawaban berkisar dari 1 hingga 5, sesuai dengan Skala Likert yang telah ditentukan sebelumnya.

Tabel 4. Nilai standar

| No. | <b>Sub Indikator</b> | <b>Prioritas</b> | Nilai Standar | <b>Indikator</b> | bobot |
|-----|----------------------|------------------|---------------|------------------|-------|
|     | Functionability      | CЕ               |               |                  | 30%   |
|     | Reliability          | SF               |               | Corretness       |       |
|     | Maintainability      | ΠF               |               |                  | 30%   |
|     | Efficiency           | SF               |               | Internal         |       |

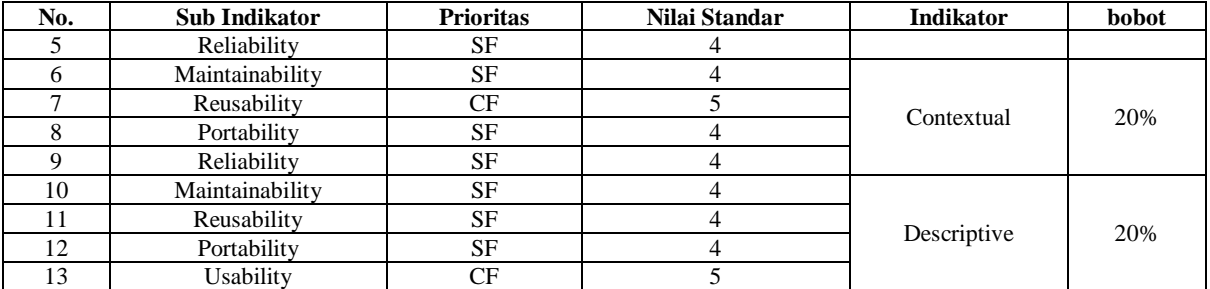

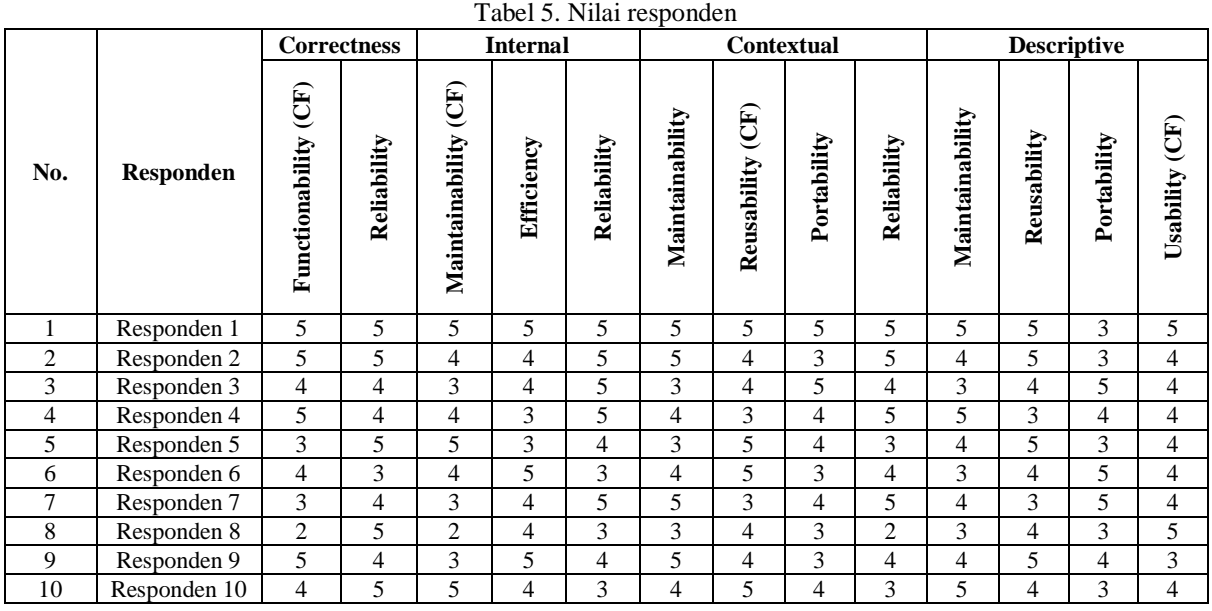

Selanjutnya, akan dihitung selisih nilai (Gap) dan menetapkan bobotnya berdasarkan selisih pada tahap berikutnya.

# **4.4. Menghitung Selisih (Gap) dan Bobot**

Untuk menentukan nilai selisih, akan digunakan persamaan Gap yang telah dijelaskan sebelumnya pada tahap menghitung selisih (Gap) pada bagian sebelumnya.

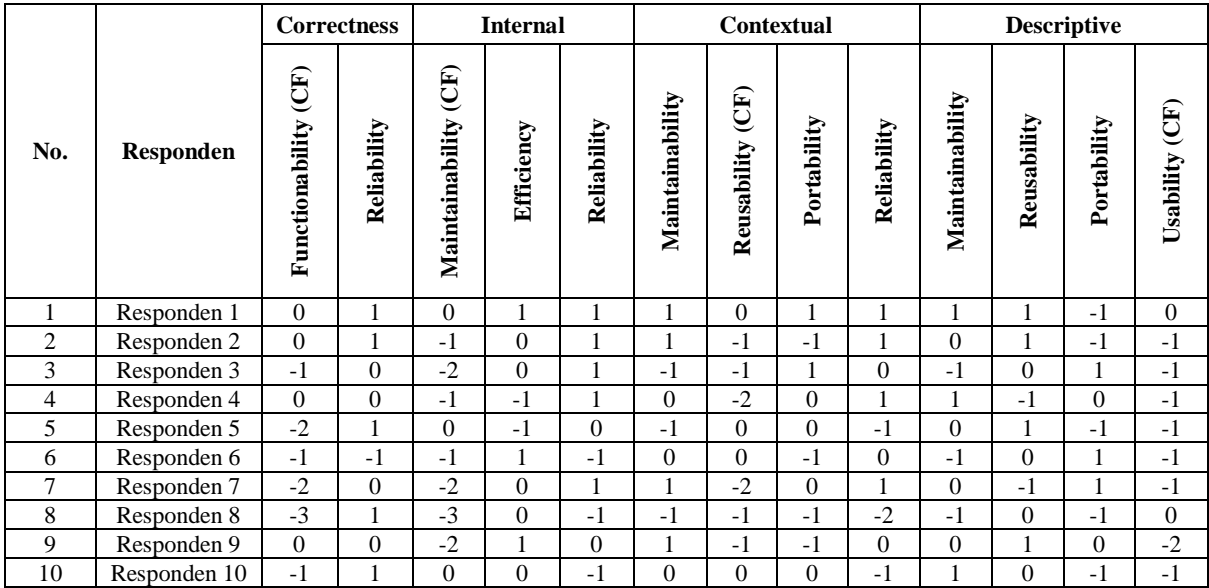

Tabel 6. Nilai selisih

Selanjutnya, nilai bobot akan dihitung berdasarkan referensi pada tabel di atasnya. Di

bawah ini, ditampilkan nilai responden yang telah dihitung selisihnya dan diberikan bobot.

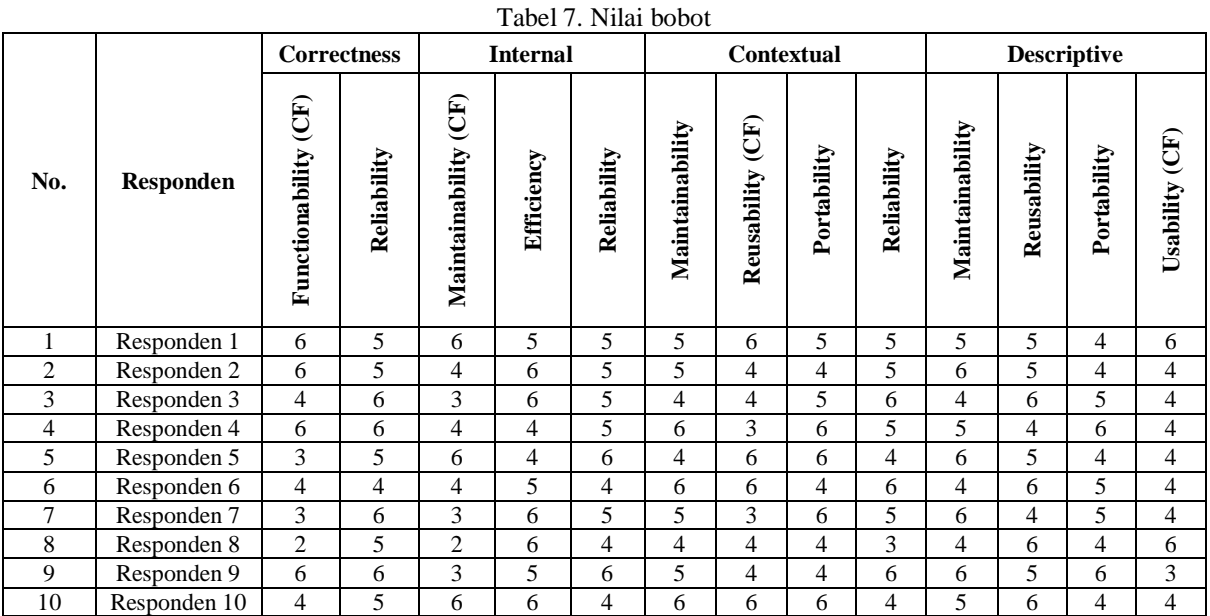

### **4.5. Menghitung Nilai Indikator**

Untuk menghitung nilai indikator, diawali dengan menghitung nilai NCF dan NSF menggunakan rumus yang telah dijelaskan. Contoh :

NCF sub Security =  $\frac{6}{4}$  $\frac{6}{1} = 6$ NSF sub Security=  $\frac{(4+5)}{2}$  = 4,5 Total Nilai NCF :

Tabel 8. Nilai NCF

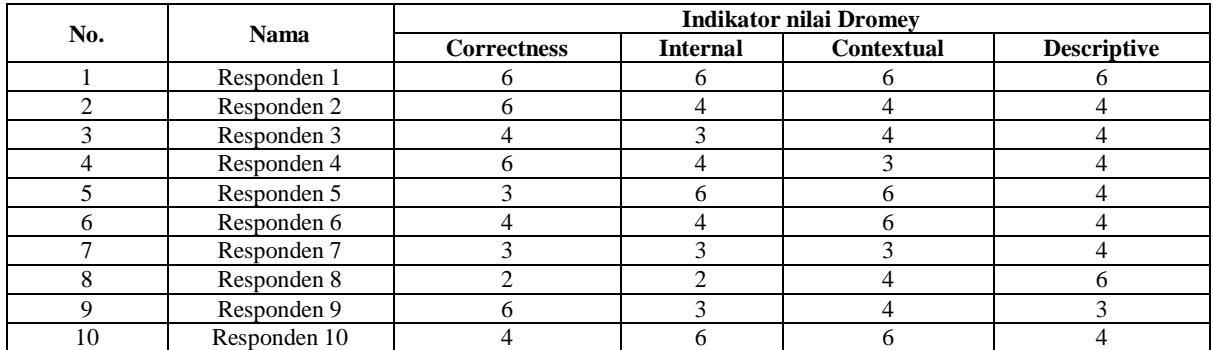

Total Nilai NSF :

Tabel 9. Nilai NSF

| No. | <b>Nama</b>  | <b>Indikator nilai Dromev</b> |                 |                   |                    |  |
|-----|--------------|-------------------------------|-----------------|-------------------|--------------------|--|
|     |              | <b>Correctness</b>            | <b>Internal</b> | <b>Contextual</b> | <b>Descriptive</b> |  |
|     | Responden 1  |                               |                 |                   | 4,7                |  |
|     | Responden 2  |                               | 5,5             | 4,7               |                    |  |
|     | Responden 3  |                               | 5,5             |                   |                    |  |
|     | Responden 4  |                               | 4,5             | 5,7               |                    |  |
|     | Responden 5  |                               |                 | 4,7               |                    |  |
| n   | Responden 6  |                               | 4,5             | 5,3               |                    |  |
|     | Responden 7  |                               | 5,5             | 5,3               |                    |  |
|     | Responden 8  |                               |                 | 3,7               | 4,7                |  |
|     | Responden 9  |                               | 5,5             |                   | 5,7                |  |
| 10  | Responden 10 |                               |                 |                   |                    |  |

Mari kita lakukan penghitungan untuk setiap indikator. Setelah mendapatkan nilai NCF dan NSF untuk setiap indikator, nilai total faktornya akan dihitung menggunakan rumus Nilai Total Factor.

Nilai total factor =  $60\%$ . NCF +  $40\%$ . NSF

Lakukan penghitungan untuk tiap indikator dan responden, hasil penghitungan ditampilkan pada tabel dibawah ini.

| No.       | <b>Nama</b>  | <b>Indikator nilai Dromev</b> |                 |                   |                    |  |
|-----------|--------------|-------------------------------|-----------------|-------------------|--------------------|--|
|           |              | <b>Correctness</b>            | <b>Internal</b> | <b>Contextual</b> | <b>Descriptive</b> |  |
|           | Responden 1  | 5,6                           | 5,6             | 5,6               | 5,48               |  |
| $\bigcap$ | Responden 2  | 5,6                           | 4,6             | 4,28              | 4,4                |  |
| 3         | Responden 3  | 4,8                           |                 | 4,4               | 4,4                |  |
| 4         | Responden 4  |                               | 4,2             | 4,08              | 4,4                |  |
|           | Responden 5  | 3,8                           | 5,6             | 5,48              | 4,4                |  |
|           | Responden 6  |                               | 4,2             | 5,72              | 4,4                |  |
|           | Responden 7  | 4,2                           |                 | 3,92              | 4,4                |  |
| 8         | Responden 8  | 3,2                           | 3,2             | 3,88              | 5,48               |  |
| Q         | Responden 9  | n                             |                 | 4,4               | 4,08               |  |
| 10        | Responden 10 | 4,4                           | 5,6             | 5,72              | 4,4                |  |

Tabel 10. Nilai total faktor

### **4.6. Menghitung Nilai Total**

Untuk menghitung nilai total dari setiap responden, maka digunakan rumus nilai total yang tercantum dalam tabel sebelumnya, yaitu nilai Bobot dikalikan dengan nilai tiap Indikator. Contoh :

### Nilai Total  $R1 =$

 $(30\% \times 6) + (20\% \times 4,2) + (25\% \times 4,08) + (25\% \times 4,08)$  $(4,4) = 4,75$ 

Menghitung per responden yang ditampilkan dibawah

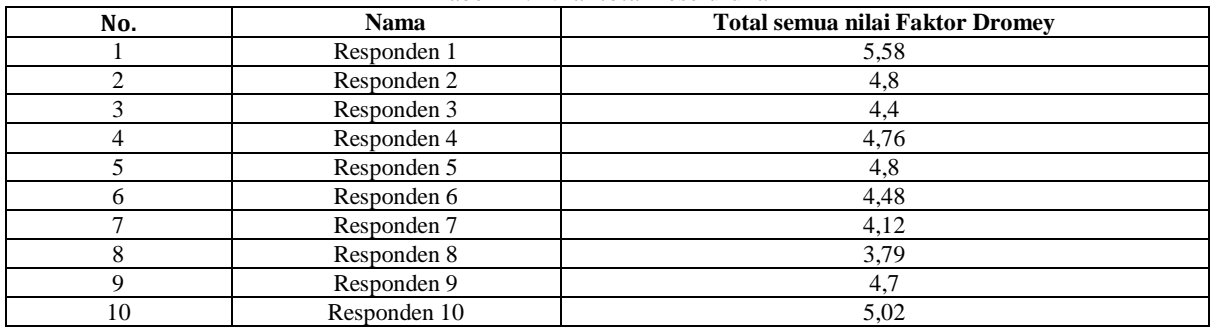

#### Tabel 11. Nilai total keseluruhan

## **5. KESIMPULAN DAN SARAN**

Berdasarkan hasil pengujian kualitas perangkat lunak menggunakan model Dromey, diperoleh persentase kelayakan sebesar 77,0%, menandakan bahwa Aplikasi SekaOne telah mencapai tingkat kualitas yang tinggi. Hal ini mengindikasikan bahwa aplikasi tersebut telah memenuhi sebagian besar kriteria yang telah ditetapkan dalam proses pengembangannya.

Oleh karena itu, dapat disimpulkan bahwa Aplikasi SekaOne memberikan kontribusi yang signifikan dalam penyediaan informasi dan memfasilitasi interaksi antara masyarakat dengan petugas desa. Meskipun demikian, untuk meningkatkan kualitas secara keseluruhan, perlu dilakukan evaluasi lebih lanjut serta pembaruan secara berkala agar aplikasi tetap relevan dan dapat memenuhi kebutuhan konsumen dan penjual

Para Produsen diharapkan terus mengikuti perkembangan zaman di era teknologi ini mulai dari promosi hingga penjualan produk. Podusen juga diharapkan memperhatikan aspek-aspek penting yang ditawarkan oleh Model Dromey, terutama dalam hal fungsi dan kemudahan pemeliharaan. Oleh karena itu, diharuskan untuk terus melakukan survei secara berkala dengan tujuan mengevaluasi kinerja dan layanan yang diberikan oleh produsen ke konsumen, dengan tujuan untuk memahami tingkat kepuasan konsumen terhadap penggunaan platform tersebut. Hal ini tentu mempercepat produsen dalam menanggapi umpan balik dari pengguna dan melakukan perbaikan yang diperlukan, serta mengurangi risiko terjadinya kesalahan teknis atau kesalahan manusia (*human eror*) saat menggunakan sistem, seperti masalah jaringan yang lambat.

Selain itu, penting untuk melakukan sosialisasi kepada pengguna agar mereka dapat menjalankan aplikasi secara efektif dan efisien saat menggunakannya serta tetap dapat menjalankan aplikasi ketika ada perubahan atau pengembangan fitur atau sistem, agar aplikasi semakin canggih dan mudah dalam penggunaannya.

## **DAFTAR PUSTAKA**

- [1] J. A. Christian, P. G. Bangsa, and M. H. Malkisedek, "Perancangan Media Komunikasi Visual Destination," *Vol. 2 No 1 – Mei 2021*, vol. 1, no. 1, pp. 1–11, 2018, [Online]. Available: http://publication.petra.ac.id/index.php/dkv/artic le/view/7477
- [2] I. E. Prastiwi and T. N. Fitria, "STRATEGI PEMASARAN DALAM UPAYA PENINGKATAN OMSET PENJUALAN UMKM DESA SUMBER KEMBAR,

KECAMATAN PACET, KABUPATEN MOJOKERTO," *Konsep Paylater Online Shopp. dalam Pandangan Ekon. Islam*, vol. 7, no. 1, pp. 425–432, 2021.

- [3] D. Izza and S. fatimah Zahro, "PEMBUATAN APLIKASI MEDIA PEMBELAJARAN BAHASA INGGRIS BERBASIS ANDROID BAGI MAHASISWA PRA-PPL," *J. Keadaban*, vol. 3, no. 2, pp. 36–45, 2021.
- [4] B. O. Lubis, A. Salim, and J. Jefi, "Evaluasi Usability Sistem Aplikasi Mobile JKN Menggunakan Use Questionnaire," *J. SAINTEKOM*, vol. 10, no. 1, p. 65, 2020, doi: 10.33020/saintekom.v10i1.131.
- [5] L. A. A. R. Prawita, Wayan Gede Suka dan Putri, "Komponen Penilaian Kualitas Perangkat Lunak berdasarkan Software Quality Models," *Semin. Nas. Teknol. Inf. Komun. Terap. 2012 (Semantik 2012)*, vol. 2012, no. Semantik, pp. 89–94, 2012.
- [6] V. Alapján-, "ANALISIS PEMBAYARAN DIGITAL DANA DENGAN APLIKASI ISO/IEC 9126 MODEL BERDASARKAN FAKTOR KEGUNAAN," vol. 6, no. 1, pp. 1–23, 2016.
- [7] Anyan, "Pengembangan Aplikasi Mobile Untuk Memfasilitasi Kolaborasi Guru Dan Siswa Dalam Proses Pembelajaran," *J. Rev. Pendidik. dan Pengajaran*, vol. 7, pp. 3709–3716, 2024, [Online]. Available: http://journal.universitaspahlawan.ac.id/index.p hp/jrpp
- [8] I. W. Wulandari and H. Hwihanus, "Peran Sistem Informasi Akuntansi Dalam Pengaplikasian Enkripsi Terhadap Peningkatan Keamanan Perusahaan," *J. Kaji. dan Penal. Ilmu Manaj.*, vol. 1, no. 1, pp. 11–25, 2023, [Online]. Available:

https://jurnal.aksaraglobal.co.id/index.php/jkpim /article/view/46

[9] A. S. Alyahi, S. Nugroho, and D. Utomo, "Aplikasi Mobile Learning Berbasis Web Service Menggunakan Sistem Operasi Android (Studi Kasus Fakultas Teknik Elektronika dan Komputer UKSW)," *Techné J. Ilm. Elektrotek.*, vol. 14, no. 02, pp. 137–146, 2015, doi: 10.31358/techne.v14i02.132.

- [10] A. Novianti, "Literature Review: Analisis Metodologi Dan Bidang Penerarapan Dalam Perancangan Aplikasi Mobile," no. April, pp. 1– 6, 2022.
- [11] K. Musa and J. Alkhateeb, "Quality Model Based on Cots Quality Attributes," *Int. J. Softw. Eng. Appl.*, vol. 4, no. 1, pp. 1–8, 2013, doi: 10.5121/ijsea.2013.4101.
- [12] Y. P., Kelen, Y. O., Rema, and Y. N. Molo, "Sistem Pendukung Keputusan Penerimaan Karyawan Baru Dengan Metode Profile Matching Berbasis Website Studi Kasus : PT.NSS Kefamenanu," *J. Tekno Kompak*, vol. 16, no. 1, p. 136, 2022, doi: 10.33365/jtk.v16i1.1463.
- [13] A. Verdian and A. Wantoro, "Komparasi Metode Profile Matching Dengan Fuzzy Profile Matching Pada Pemilihan Wakil Kepala Sekolah," *J. Ilm. Media Sisfo*, vol. 13, no. 2, pp. 97–105, 2019, doi: 10.33998/mediasisfo.2019.13.2.652.
- [14] J. Al Qiyam, "Jurnal  $Al Qiyam$ ," vol. 2, no. 1, pp. 1–9, 2021.
- [15] P. W. Ananta and S. Winiarti, "Sistem Pendukung Keputusan Dalam Penilaian Kinerja Pegawai Untuk Kenaikan Jabatan Pegawai Menggunakan Metode Gap Kompetensi (Studi Kasus Perusahaan Perkasa Jaya Compuretail)," *J. Sarj. Tek. Inform.*, pp. 574–583, 2013, doi: 10.12928/JSTIE.V1I2.2581.
- [16] A. D. Wahyudi, "Sistem Pendukung Keputusan Seleksi Penerimaan Staff Administrasi Menggunakan Metode Profile Matching," *J. Teknoinfo*, vol. 10, no. 2, p. 44, 2016, doi: 10.33365/jti.v10i2.13.